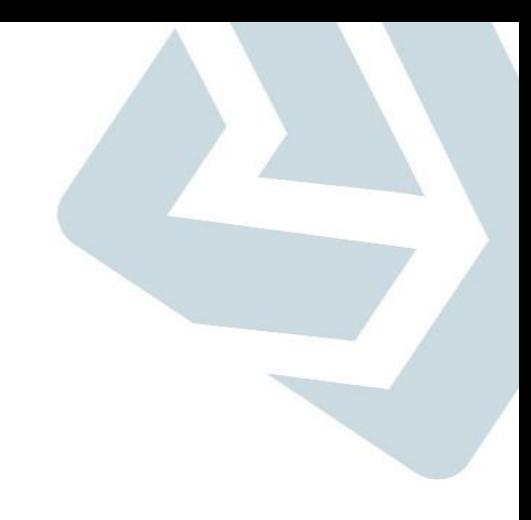

### **Secretaria de Gestão**

**Departamento de Transferências Voluntárias Documento de Liquidação e Pagamento com OBTV**

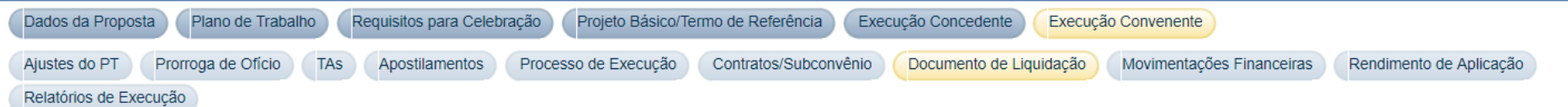

Atenção na inclusão de Tributos/Contribuições e Outras Retenções. Estes implicam na redução do valor líquido a pagar, mas nem todos implicam em pagamento posterior via OBTV Tributo. Consulte a @ "Ajuda" de cada um deles antes de incluí-los no Documento de Liquidação.

#### Dados do Documento de Liquidação

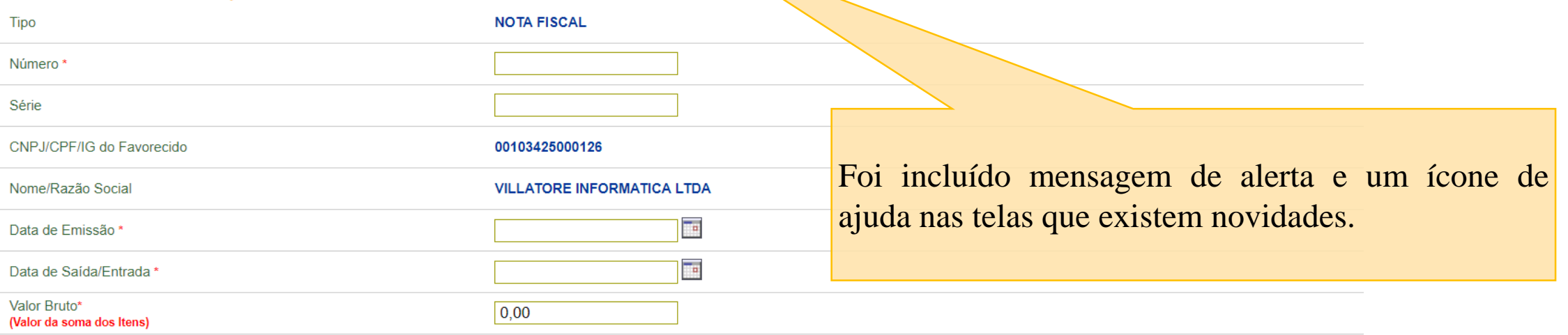

Tipo Pagamento OBTV

Transferência Bancária com Crédito em Conta v

#### Dados Bancários do Favorecido Criação de um novo botão para Banco informar "Outras Retenções" Agência Conta **Documento Digitalizado Enviar Documento Digitalizado** Enviar Documento?\* Não Digitalizar o Documento Salvar Rascunho **Preencher Dados Itens** Informar Tributos / Contribuições **Informar Outras Retenções** Cancelar **Armilivos Anavos** Separação de "Tributos" e "Contribuições" para melhor compreensão, mas o comportamento permanece o mesmo, ou seja, pagamento via OBTV Tributo

Tril

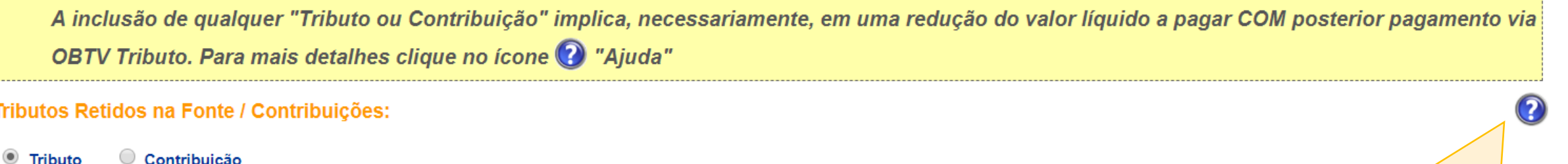

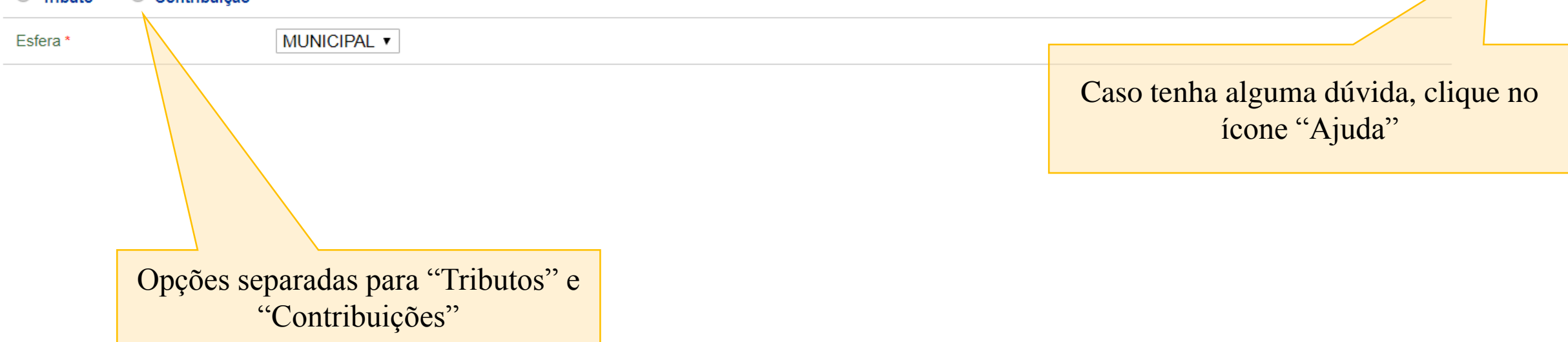

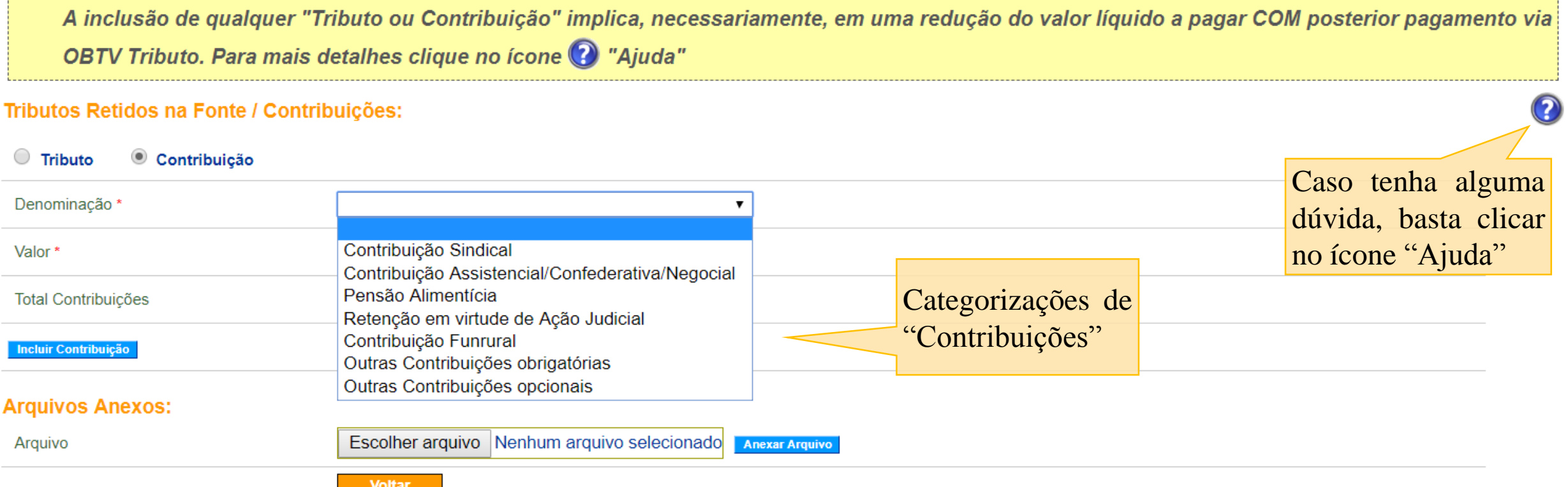

Tipo Pagamento OBTV

Transferência Bancária com Crédito em Conta v

#### Dados Bancários do Favorecido Novo botão para informar Banco "Outras Retenções" Agência Conta **Documento Digitalizado Enviar Documento Digitalizado** Enviar Documento?\* Não Digitalizar o Documento Informar Tributos / Contribuições Salvar Rascunho **Preencher Dados Itens** Informar Outras Retenções Cancelar

#### **Arquivos Anavos**

**IMPORTANTE** – Os valores informados como "Outras Retenções" impactam no valor líquido do DL (valor a pagar ao fornecedor), mas não implicam em pagamento posterior do valor retido. Havendo necessidade de pagamento, um DL (com mesmo número) deverá ser incluído no valor retido a pagar.

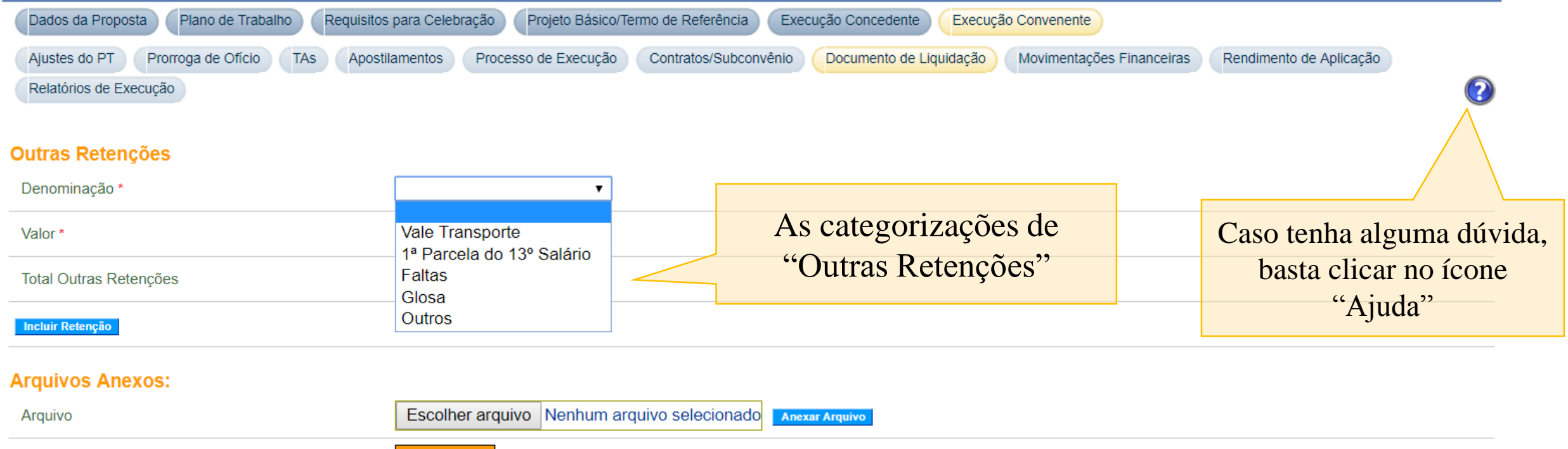

**Voltar** 

### **Incluir Pagamento com OBTV**

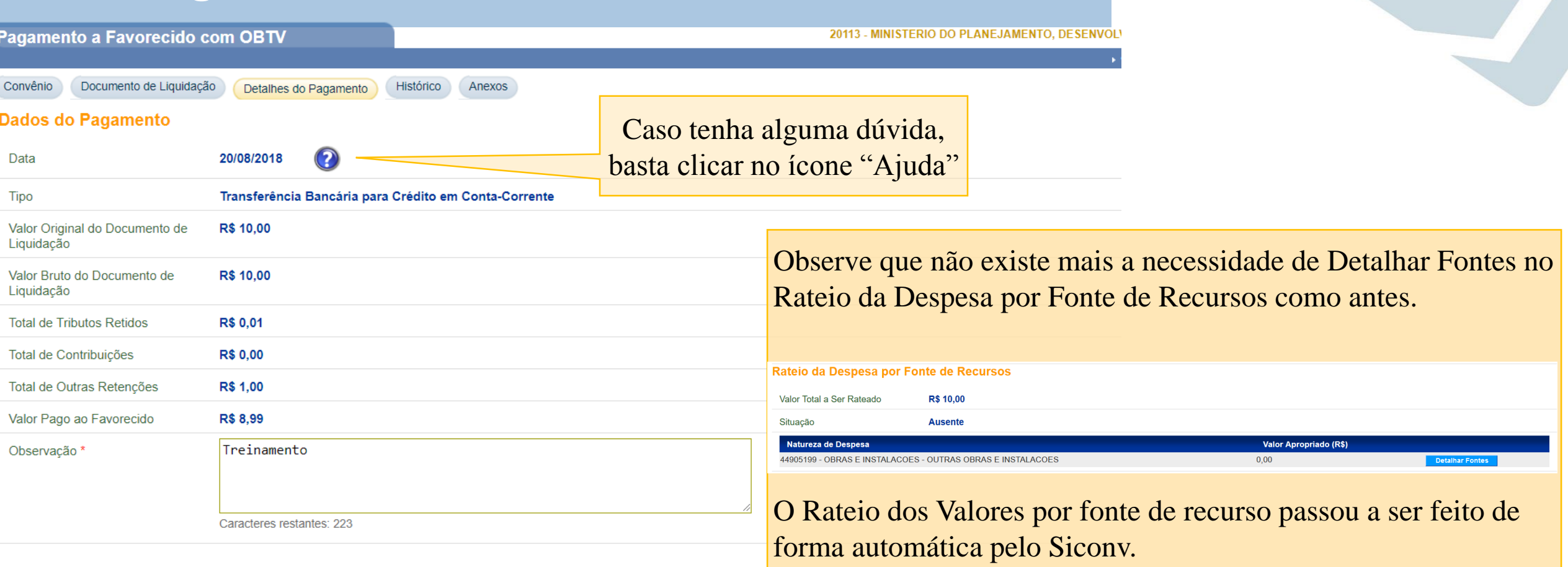

#### Rateio dos Valores Pagos em Cada Meta/Etapa do Cronograma Físico

Valor Total Pago para Metas/Etapas R\$ 9,00

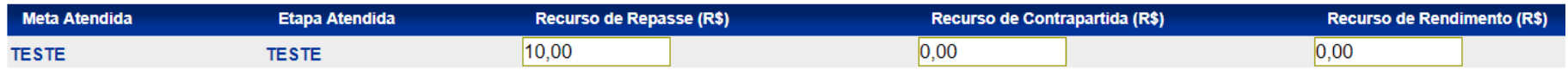

# Dúvidas?

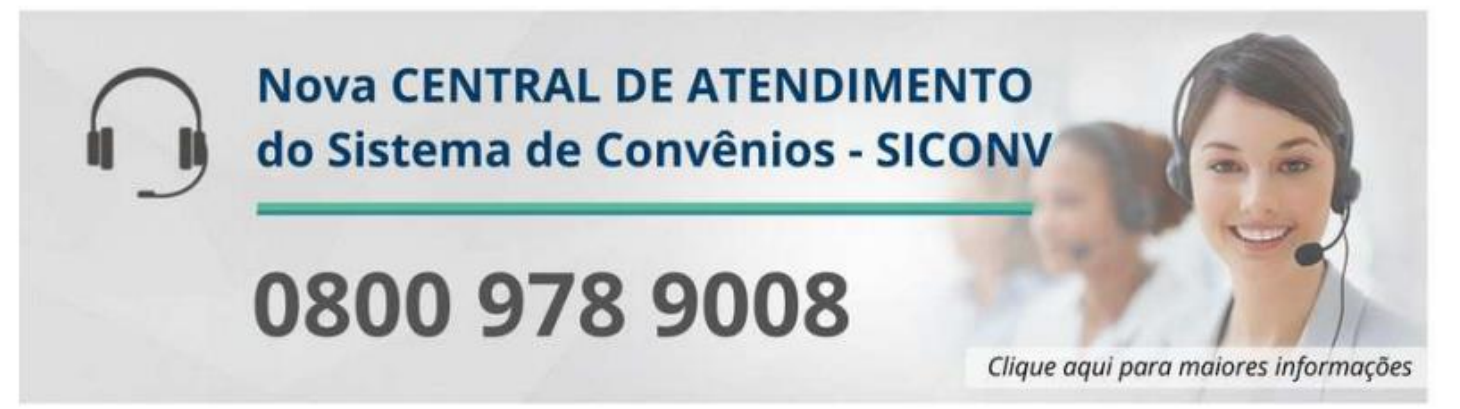